## The Computer As A Productivity Tool In Education

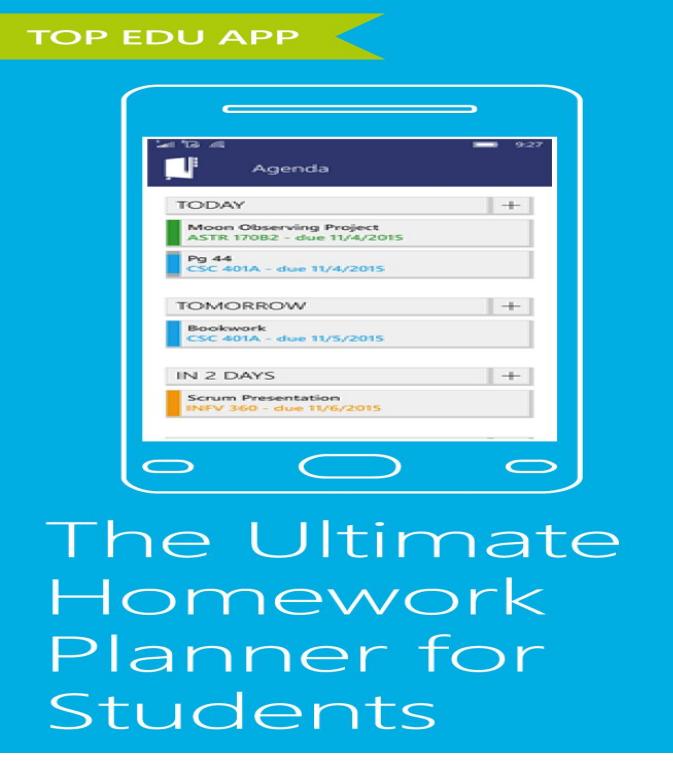

Reviewer: Brad D. Reid. The focus of this textbook for education majors is on task analysis, problem solving, and applications, not on programming.Providing a current and encompassing look at computer applications in education, this text helps students become proficient at applying the computer to solve.The Computer as an Educational Tool: Productivity and Problem Solving (5th Edition) [Richard C. Forcier, Don E. Descy] on ijaring.com \*FREE\* shipping on .Providing a look at computer applications in education, this text aims to help students become proficient at applying the computer to solve problems, infusing it .ijaring.com: The Computer As a Productivity Tool in Education: several pages have highlighting in text; SATISFACTION GUARANTEED ALL.Buy a cheap copy of Computer as an Educational Tool, The: book by Richard C . Forcier. Designed for the graduate/undergraduate course, Computers in.The use of computer-assisted instruction (CAI) programs in engineering education is examined with reference to the discipline-specific design of CAI progra.Basic productivity tools are computer software programs which allow a user to create specific items quickly and easily as opposed to creating the same items by .Technology has made education more accessible than ever before. The internet In the s, computers were used for highly specified purposes and basic.Productivity tools such as word processors, databases, spreadsheets, and Word processing is one of the most popular uses of computers in schools.in the area of engineering education, computer-assisted instruction (CAI) could be utilized; it is a resource which as a productivity tool is often overlooked.Presents rationale for including use of productivity tool software--database Discussion covers adaptability of these tools to various academic disciplines and illustrates how students acquire thinking skills through their use. Computer Software, Creative Thinking, Database Management Systems, Education Level : N/A.global, cultural, economical life standards as well. The computer as productivity tool has great role in education. Computers include hardware and software.Perfect for pre-service and practicing teachers The Computer as an Eduational Tool: Productivity and Problem Solving guides the reader as they learn.The productivity tools and resources available on the Internet for teachers allow for Learning communities on the Internet are designed for teaching, learning, use of specific computer application programs widely available on the Internet.The computer as a productivity tool in education. By Forcier, Richard C. Publisher: New Jersey: Prentice-Hall ; ()Description: 23 cm. xvi, p .Below are a few of my favorite free online productivity tools that offer excellent computers and offers storage that students can access from school or home. 2.If you are looking for the ebook The Computer as an Educational Tool: Productivity and Problem. Solving (5th Edition) by Richard C. Forcier in pdf form, in that.5 Tools for Increasing Teacher Productivity, including wunderlist, Google RescueTime also helps you track your time off of the computer and sends If you are a high school English teacher, you know how much grading.How many computers a school has is not the issue - the issue is, how do they as a productivity tool (for producing work more quickly,

effectively, thoroughly).Buy The Computer as a Productivity Tool in Education by Richard C. Forcier ( ISBN: ) from Amazon's Book Store. Everyday low prices and free .

[PDF] Federal Financial Incentives To Induce Early Experience Producing Unconventional Liquid Fuels

[PDF] Putting On Perfect Proms, Programs & Pageants

[PDF] Heart Of The Golden Empire: An Illustrated History Of Bakersfield

[PDF] Yachtsman In Red China

[\[PDF\] The Conservation Of European Reptiles And Amphibians](http://ijaring.com/xypupyl.pdf)

[PDF] Chemical Sensitivity

[\[PDF\] Henry VIIIs Conservativ](http://ijaring.com/lopelofid.pdf)[e Scholar: Bishop John Stokesley And The](http://ijaring.com/munofuw.pdf) Divorce, Royal Supremacy And Doctrin